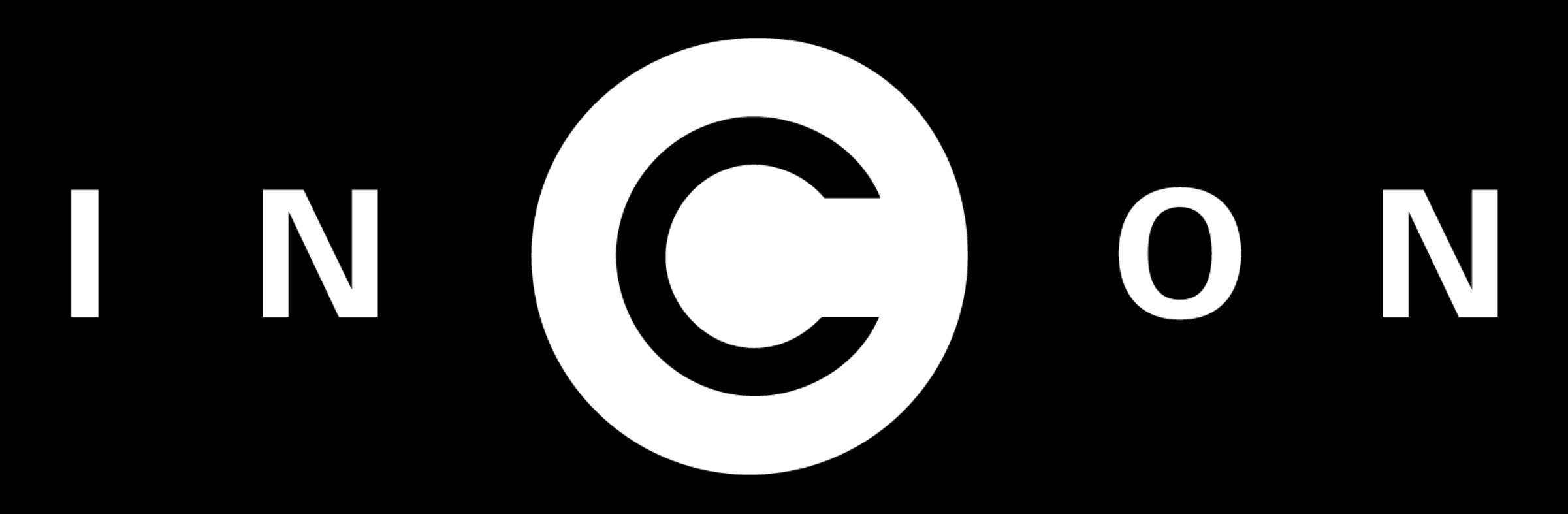

### **INTERNATIONAL CONFERENCE PARTNERSHIP**

AI GENERATED IMEX INCON BOOTH VIDEOS A STEP BY STEP EXPLAINATION GUIDE

### **STEP 1: CHATGPT BRAINSTROM**

First step is to talk to ChatGPT, explain the context and desired output.

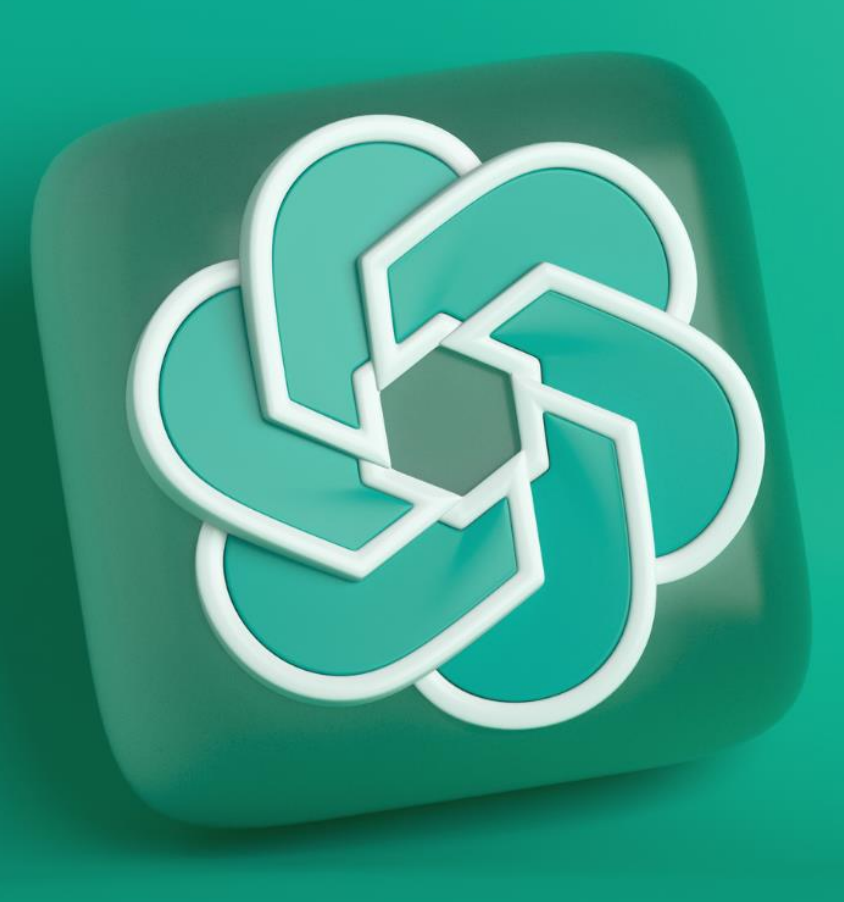

#### **⊀**: Model: GPT-4

Hello my friend, today we are making a detailed script for a one minute video. I want to come up with the best possible prompt for video : Here is the prompt I came up with:

A description video of AI disrupting the event industry, corporate, vibrant, black and green neural network, partnership and collaboration, human manchine interaction, in the style of illustration, highly detailed, simple, smooth, and clean vector, no jagged lines, vector art, black and green neural network.

Please review it, make it detailed, imagine detailed scenario. Sperately describe the style

Hello! I have reviewed your prompt and added more details to create a comprehensive and  $\qquad\Box\;\oplus\;\nabla$ engaging one-minute video script. I have also separately described the style. Here's the revised prompt and detailed scenario:

#### Prompt:

 $212.5$ 

A one-minute video describing how AI is revolutionizing the event industry, emphasizing corporate innovation, vibrant collaboration, and human-machine interaction. The video will feature a black and green neural network theme, representing the partnership between technology and people. The visual style will be clean, smooth, and highly detailed, utilizing vector art and illustrations.

#### **Detailed Scenario:**

- 1. The video opens with a captivating 3D animation of a black and green neural network, pulsating and expanding as it symbolizes the growth of AI technology
- 2. As the neural network expands, we zoom into a corporate event venue. The venue is bustling with activity, with attendees engaging in conversations and enjoying interactive experiences provided by Al.
- 3. The camera pans to reveal AI-powered kiosks, where guests are registering and receiving

personalized schedules and recommendations based on their interests and preferences. 4. The video showcases a panel discussion, where a human moderator is interacting with an

- Al-powered holographic speaker, demonstrating seamless human-machine collaboration 5. We transition to a workshop area, where Al-driven virtual reality simulations allow
- attendees to explore new innovations and immerse themselves in future industry scenarios.
- 6. The camera zooms out to display a bird's-eye view of the entire event, highlighting the seamless integration of AI in organizing, managing, and enhancing the overall experience for both attendees and organizers.

7. The video closes with the neural network animation wrapping around the event, symbolizing the powerful partnership between humans and AI technology in shaping the future of the event industry

#### **Style Description**

The video will feature a sleek and modern visual style, using clean and smooth vector illustrations with no jagged lines. The color palette will primarily consist of black and shades of green, symbolizing the neural network theme. The illustrations will be highly detailed, with a focus on accurately representing the event industry elements and human-machine interactions. The overall atmosphere will convey a sense of corporate innovation and vibrant collaboration, seamlessly blending technology and people in the ever-evolving event landscape

### **STEP 2: GENERATING IMAGES**

Second step is to copy the Prompt created with GPT to an Image Generative AI

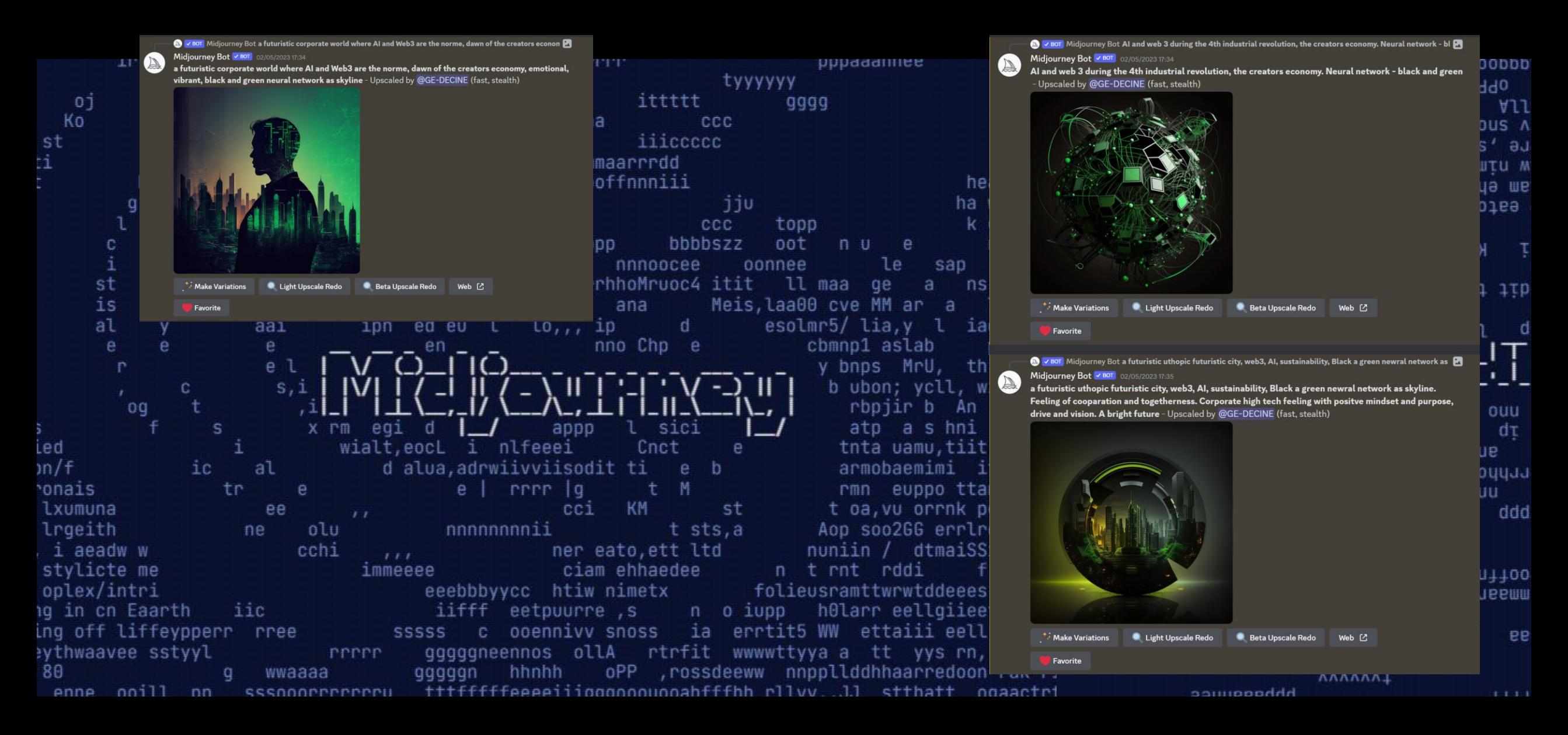

### **STEP 3: GENERATING VIDEO**

Last step is to use the step 2 image and generate a video with Generative AI

Kailoer

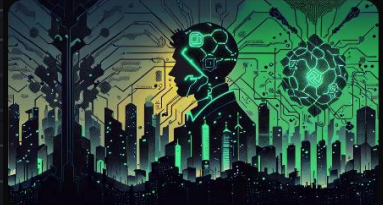

 $\overline{\phantom{a}}$ 

也

⑪

⊳

"A description video of Al disrupting the event industry, corporate, vibrant, black and green neural network, partnership and collaboration, human manchine interaction, in the style of illustration, highly detailed, simple, smooth, and clean vector, no jagged lines, vector art, black and green neural network"

 $\odot$ 

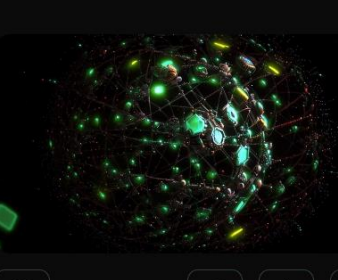

⑪

ىلى

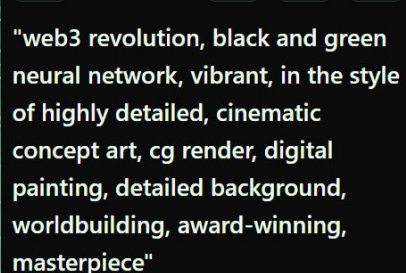

 $\odot$ 

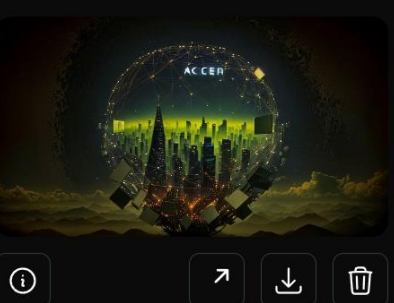

"the world disruption by the creators economy. Ai giving acces to creators tools, web3 decentralized networks, content creation supply chain, cloud infrastructure, SDG sustainable, a bright future for the event industry. in the style of photo taken on film, film grain, vintage, 8k ultrafine detail, private press, associated press photo, masterpiece, cinematic"

## **STEP 4: TRIPTIC VIDEO ON BOOTH**

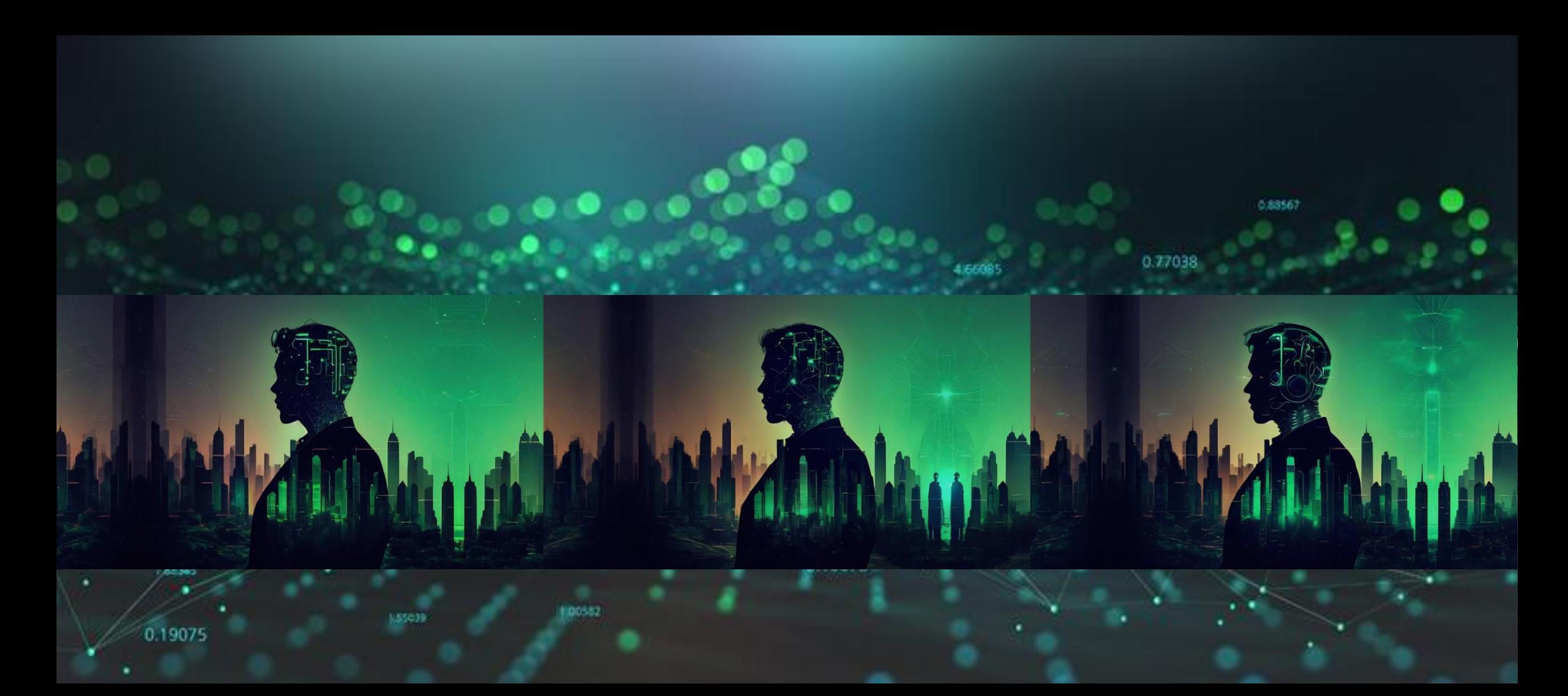

#### IN C ON

**GLOBAL PARTNERSHIP IN CONFERENCES & EVENTS** 

# ijmex **FRANKFURT** 23-25 MAY 2023

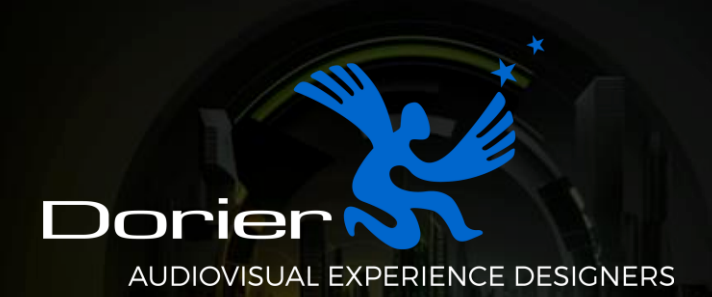

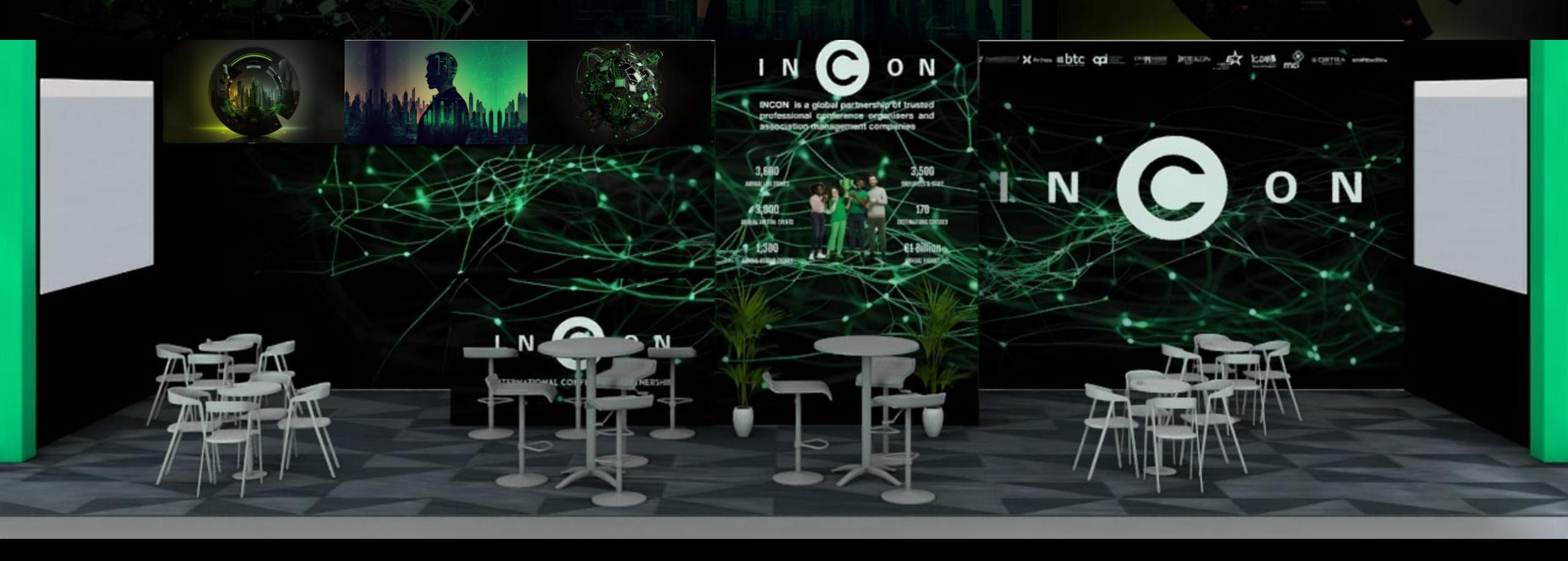